## Pulp - Issue #7136

# Requirement conflict when running RUNNING HANDLER [pulp.pulp\_installer.pulp\_common : Collect static content

07/14/2020 07:07 PM - zen42@linux.com

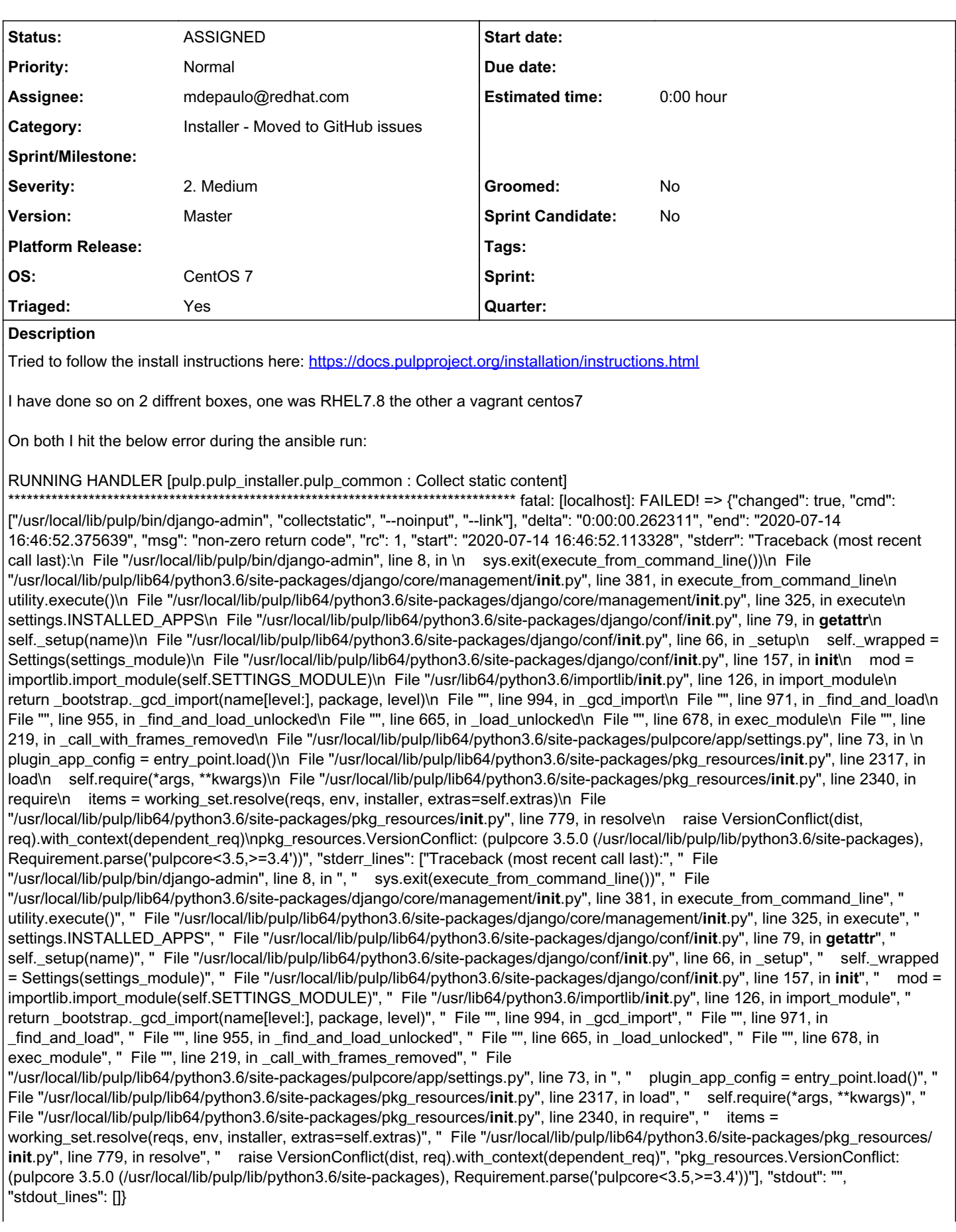

The interesting bit is on the last line: Requirement.parse('pulpcore<3.5,>=3.4'))"]

I have tried and failed to find where this requirement is being stored but clearly it need updated for 3.5

#### *History*

### *#1 - 07/15/2020 04:05 PM - dkliban@redhat.com*

- *Status changed from NEW to ASSIGNED*
- *Assignee set to mdepaulo@redhat.com*
- *Triaged changed from No to Yes*

#### *Files*

ansible\_log.txt ansible\_log.txt 27.8 KB 07/14/2020 27.8 KB 27.8 KB 27.8 KB